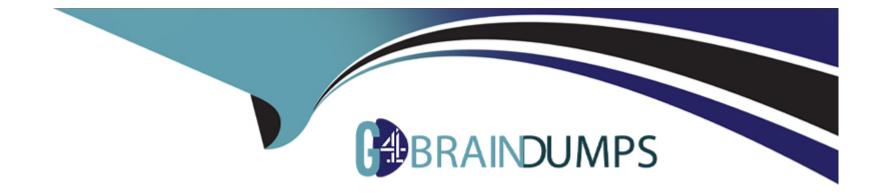

# Free Questions for C\_SIG\_2201 by go4braindumps

# Shared by Harper on 29-01-2024

For More Free Questions and Preparation Resources

**Check the Links on Last Page** 

# **Question 1**

#### **Question Type:** MultipleChoice

What elements are part of the official BPMN 2.0 notation?Note: There are 2 correct answ-ers to this que-stion.

| Options:                  |  |  |
|---------------------------|--|--|
| A- Lane                   |  |  |
| B- Additional Participant |  |  |
| C- Pool                   |  |  |
| D- Stakeholders           |  |  |
|                           |  |  |
|                           |  |  |
| Answer:                   |  |  |

A, C

### **Question 2**

**Question Type:** MultipleChoice

What is the Diagram Widget used for?Note: There are 2 correct answ-ers to this que-stion.

#### **Options:**

- A- To show processes that are in the Signavio Process Manager workspace
- B- To show Process Documentation
- C- To show a Workflow
- **D-** To show a Customer Journey Map

#### Answer:

A, D

## **Question 3**

**Question Type:** MultipleChoice

How does the Event-based Gateway work?

#### **Options:**

A- A token is created for each connected event.

- B- The token waits for all events happening at the same time.
- C- The token waits for all connected events.
- D- The token waits for the first occurring event.

| Answer: |  |  |  |
|---------|--|--|--|
| D       |  |  |  |

## **Question 4**

**Question Type:** MultipleChoice

How can a metric be created in SAP Signavio Process Intelligence?Note: There are 3 correct answ-ers to this que-stion.

#### **Options:**

A- Import a metric from SAP Signavio Process Manager.

- B- Create a JSON file.
- **C-** Create a custom metric.
- **D-** Add a metric from the library.
- E- Import a metric based on a JSON file.

### Answer:

C, D, E

## **Question 5**

**Question Type:** MultipleChoice

Why is it helpful to create a BPMN subset?

#### **Options:**

- A- To help users check whether diagrams adhere to certain BPMN rules
- B- To add additional information based on company requirements
- C- To focus on frequently used elements

D- To enable changes to the default appearance of the notation

### Answer: D

### **Question 6**

**Question Type:** MultipleChoice

Which group includes the E-Mail task?

#### **Options:**

- A- Services & other actions
- **B-** Automatic actions
- C- Main actions
- D- Events & Gateways

#### Answer:

# **Question 7**

#### **Question Type:** MultipleChoice

Where do you configure access rights for your workflow?

#### **Options:**

- A- On the Trigger tab
- B- On the Versions tab
- C- On the Details tab
- D- On the Actions tab

| Answer: |  |  |
|---------|--|--|
| D       |  |  |

### **Question 8**

What are the key aspects of the standalone connector?Note: There are 3 correct answ-ers to this que-stion.

#### **Options:**

- A- It can be used if the source system is not covered by standard connectors.
- B- It connects to other process modeling platforms and collects process model information.
- C- It uses the API of SAP Signavio Process Intelligence to push data into a process.
- D- It connects different investigations of process.
- E- It runs ETL scripts externally of SAP Signavio Process Intelligence.

#### Answer:

A, C, E

### To Get Premium Files for C\_SIG\_2201 Visit

https://www.p2pexams.com/products/c\_sig\_2201

**For More Free Questions Visit** 

https://www.p2pexams.com/sap/pdf/c-sig-2201

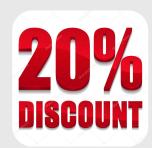